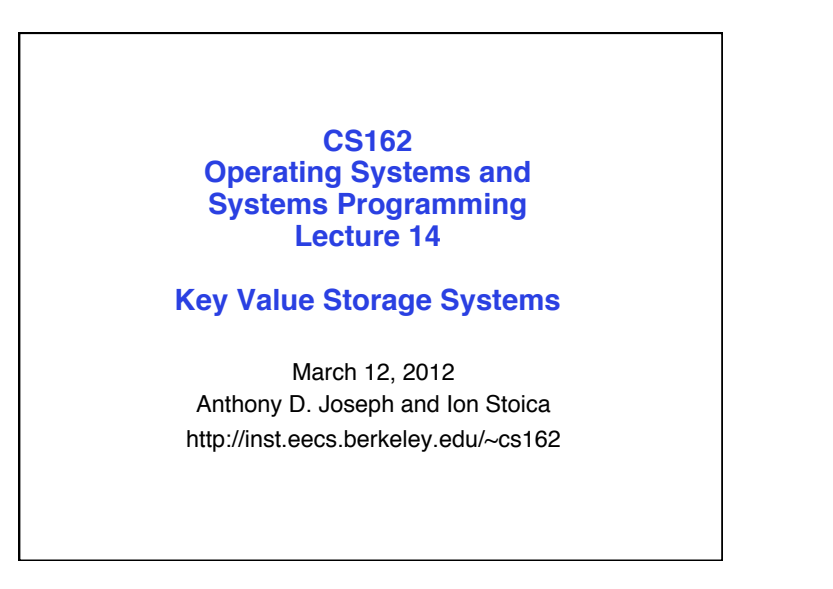

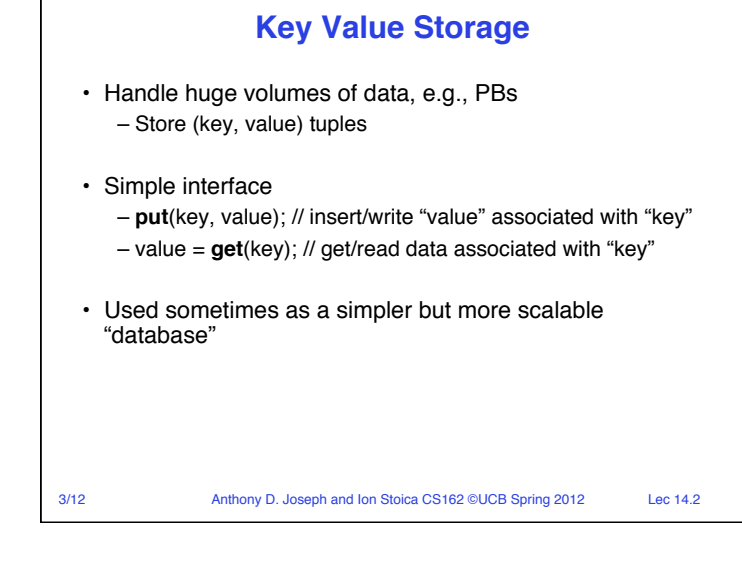

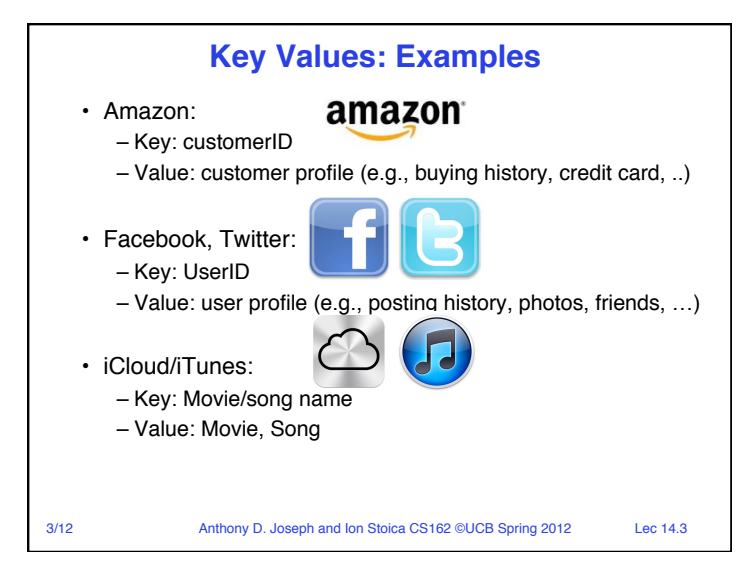

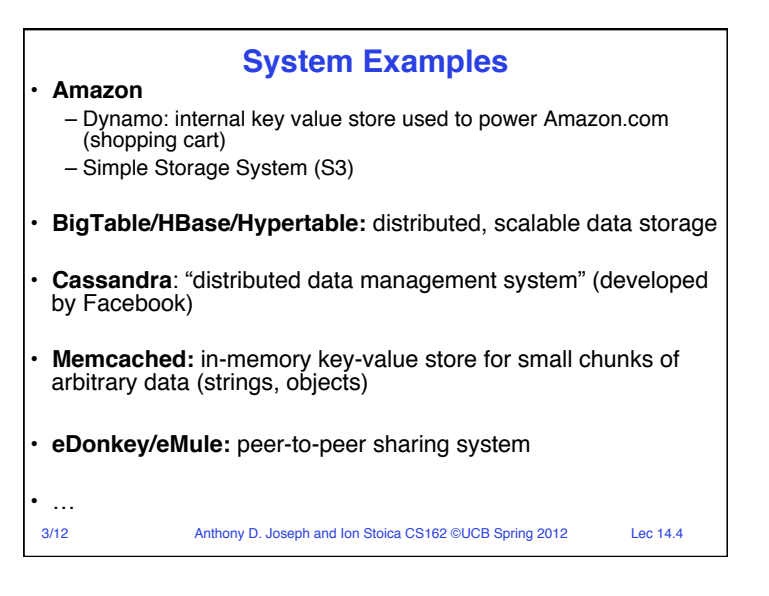

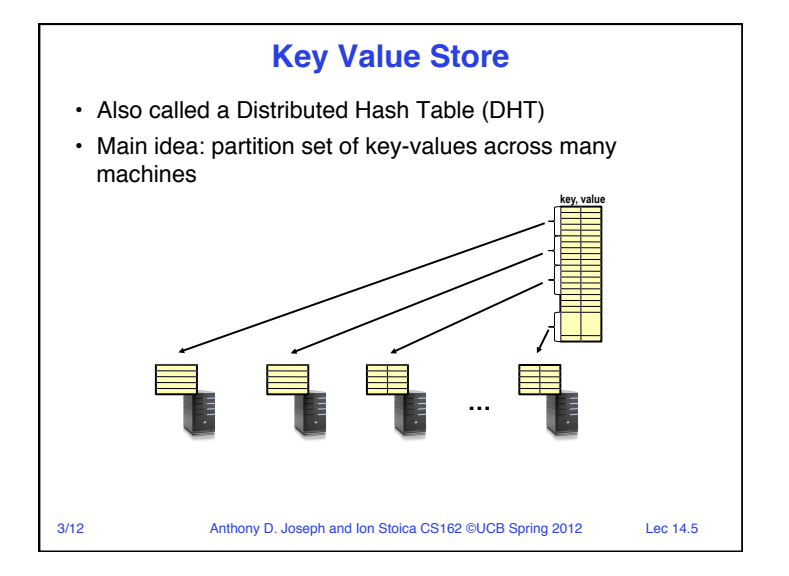

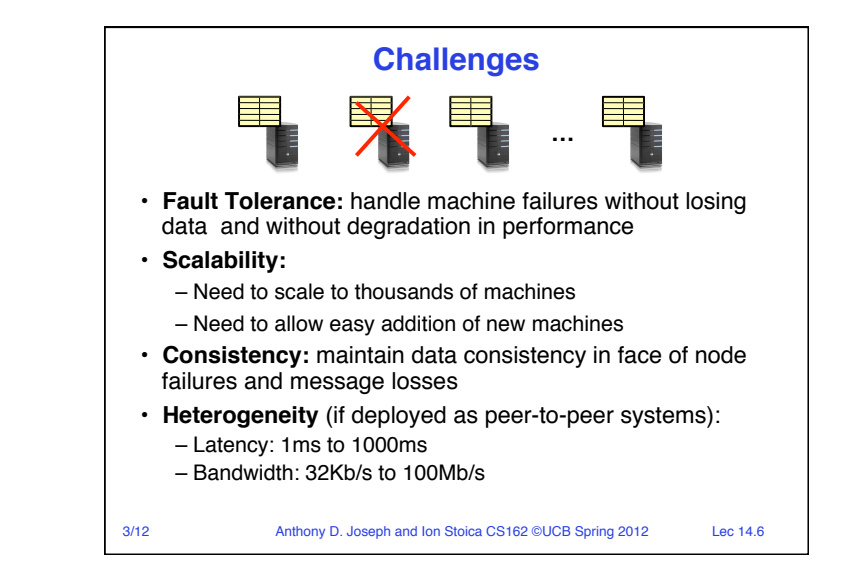

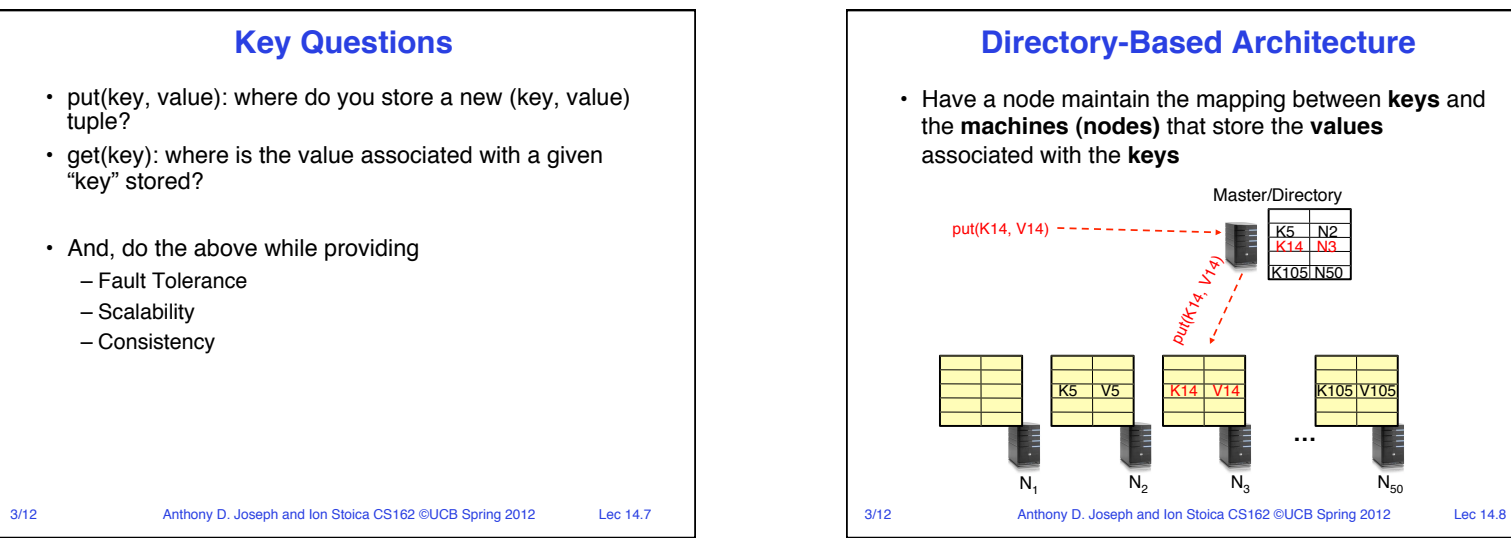

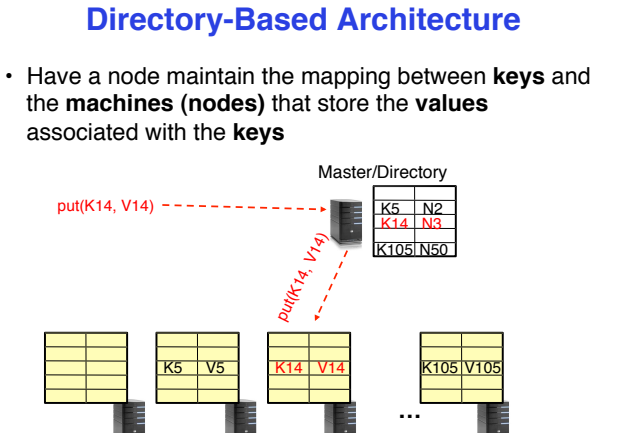

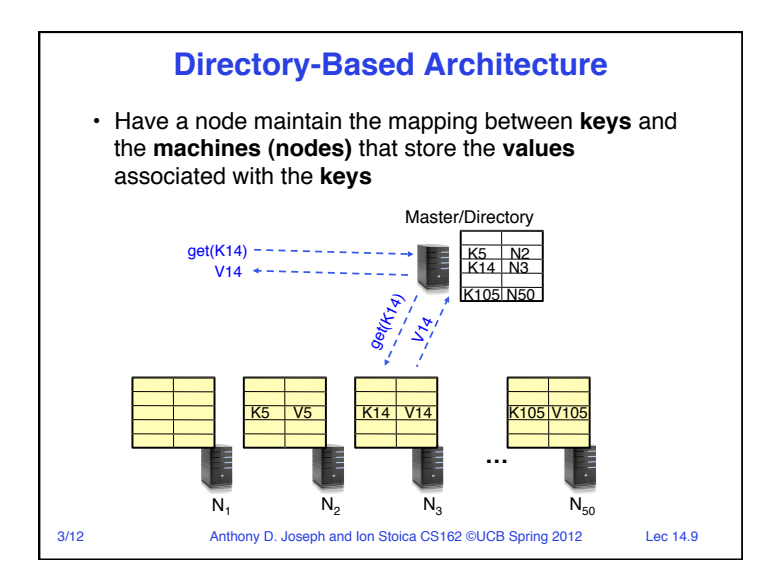

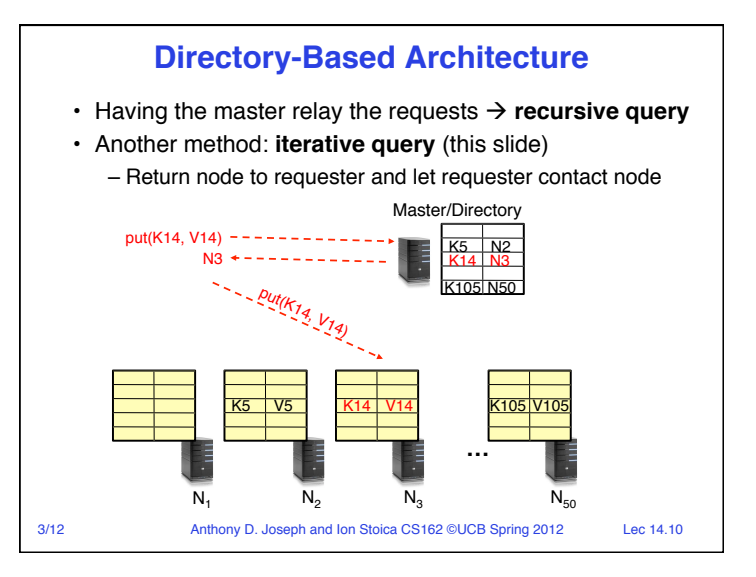

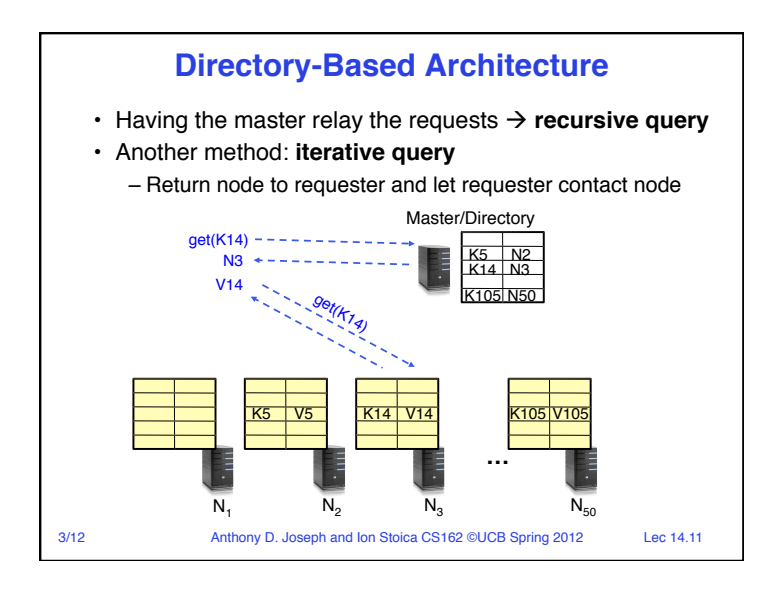

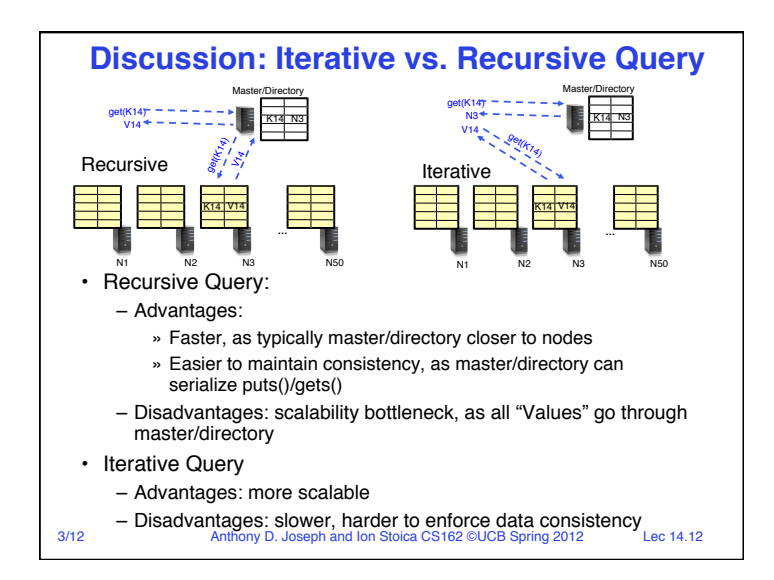

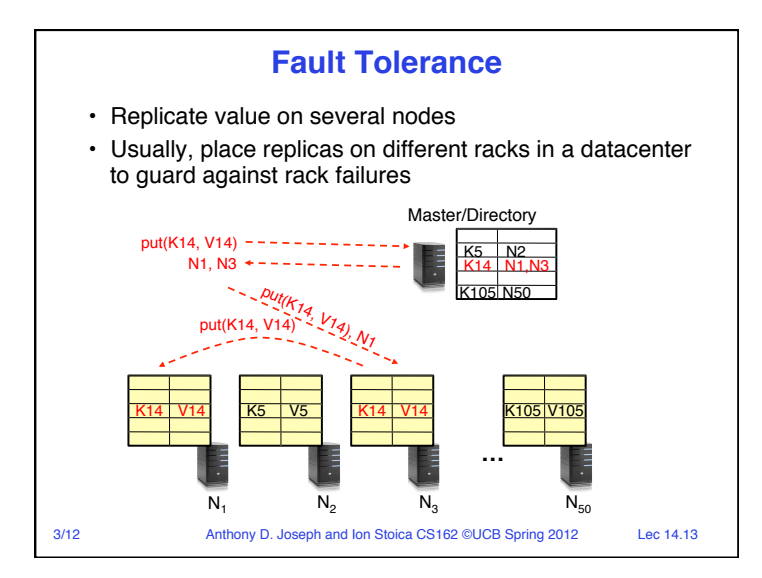

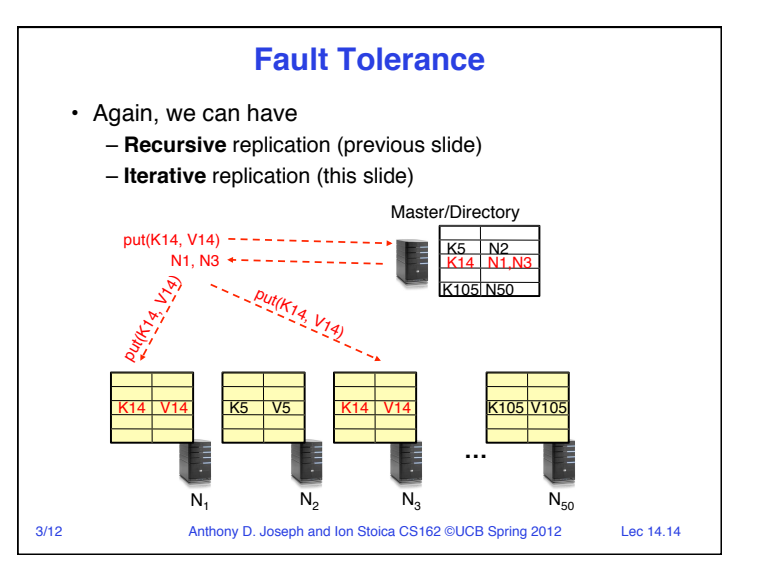

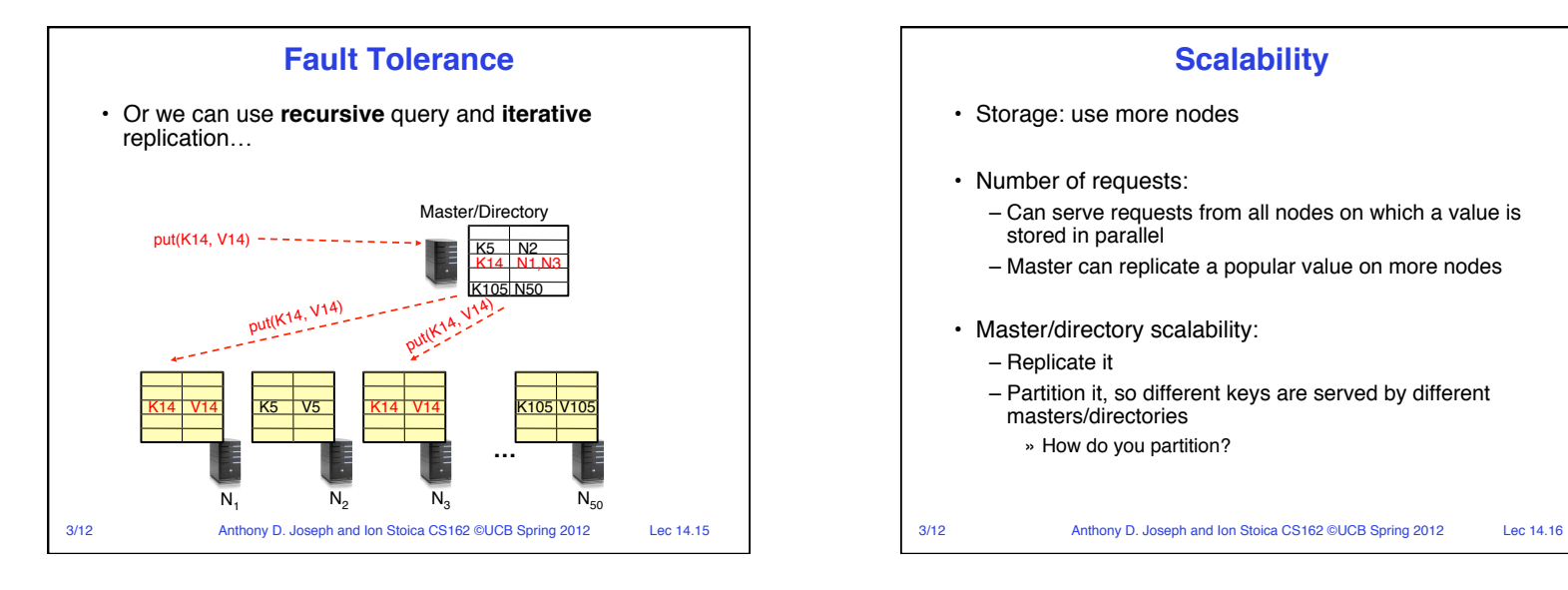

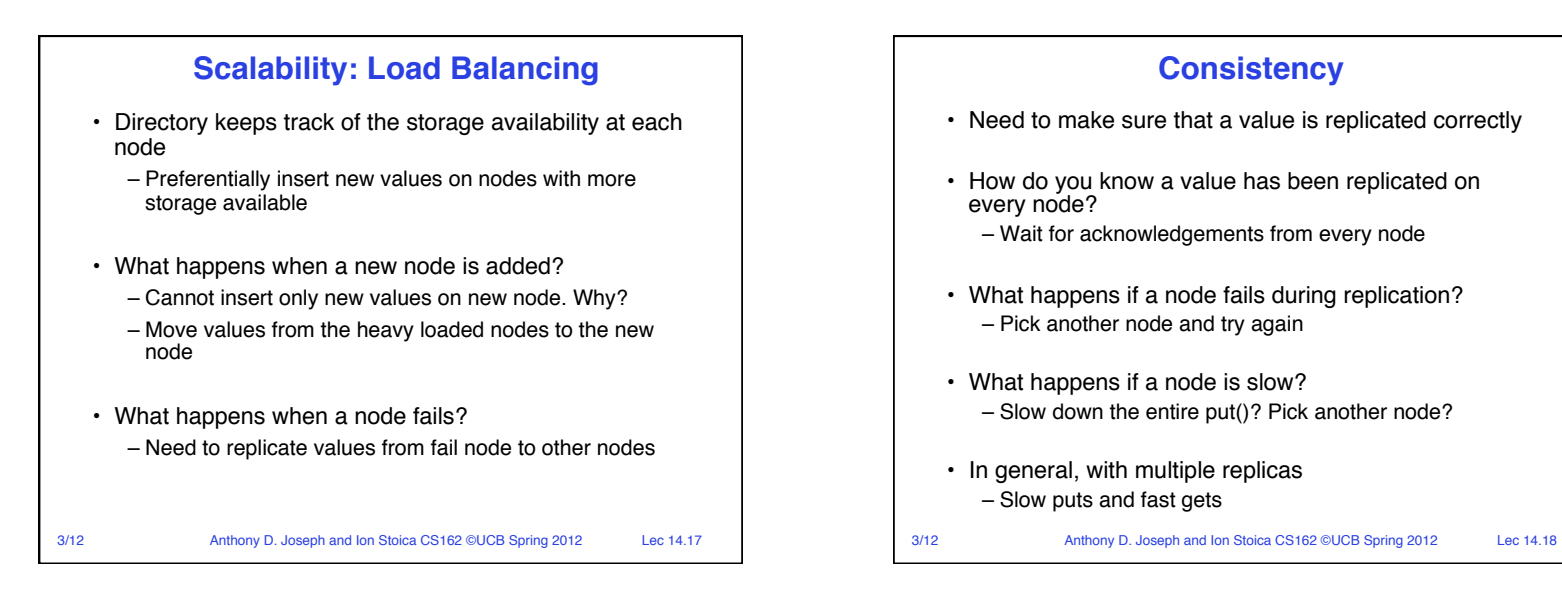

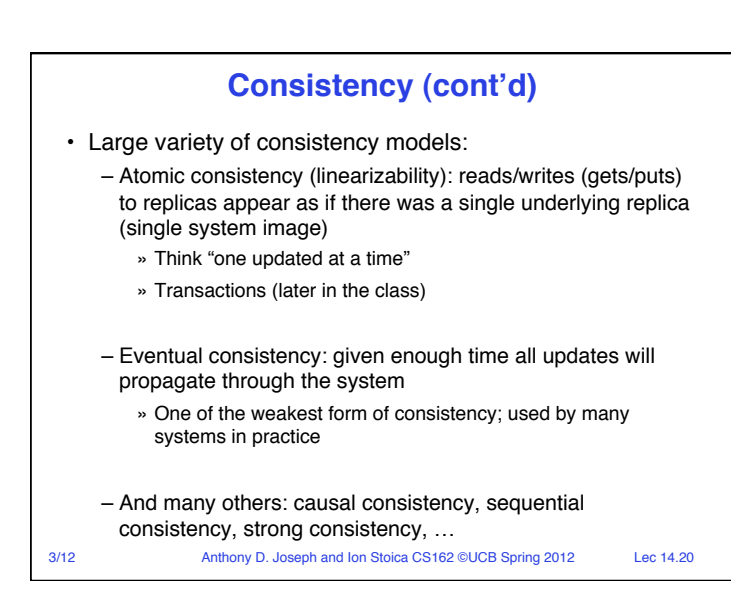

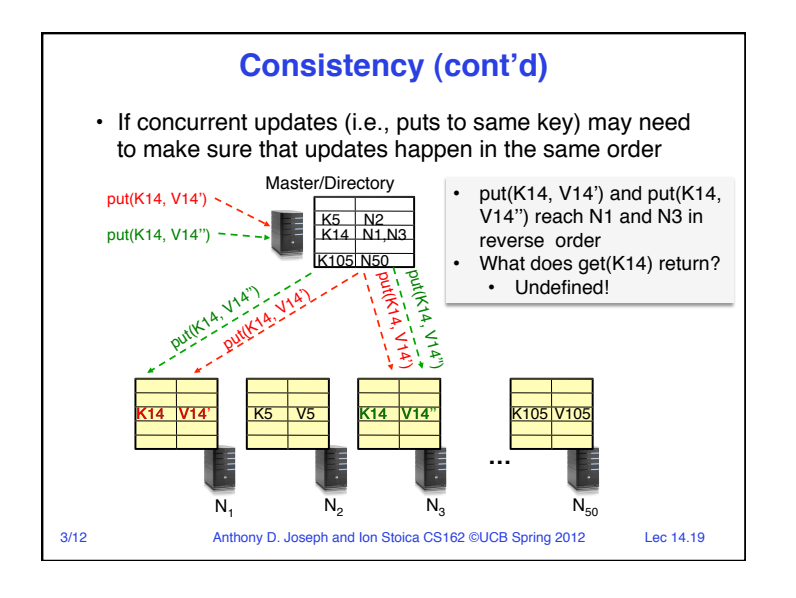

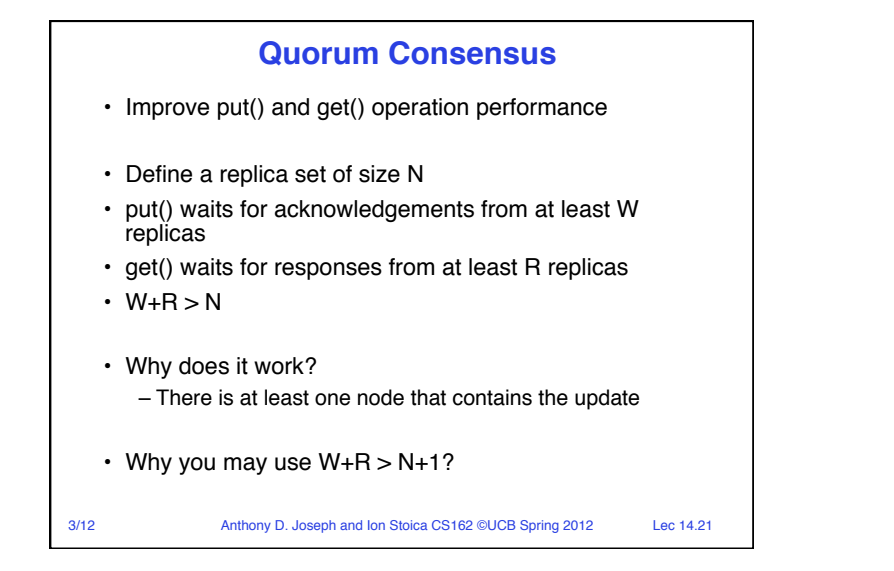

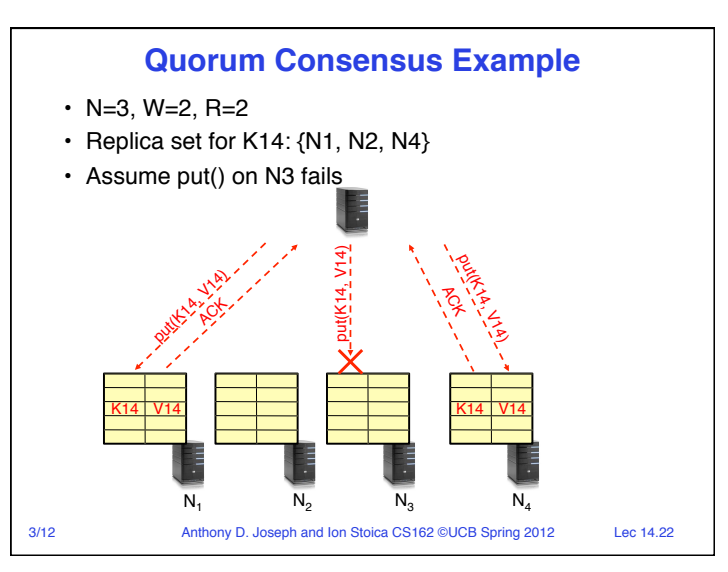

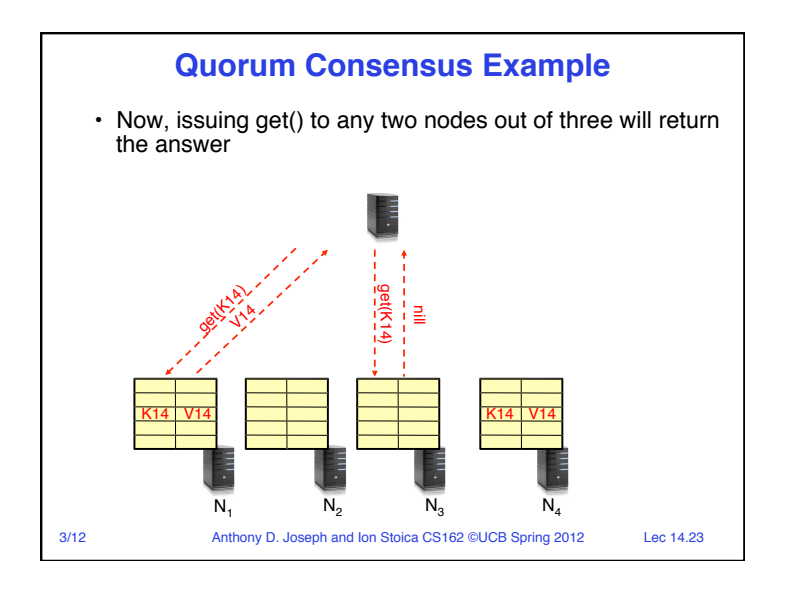

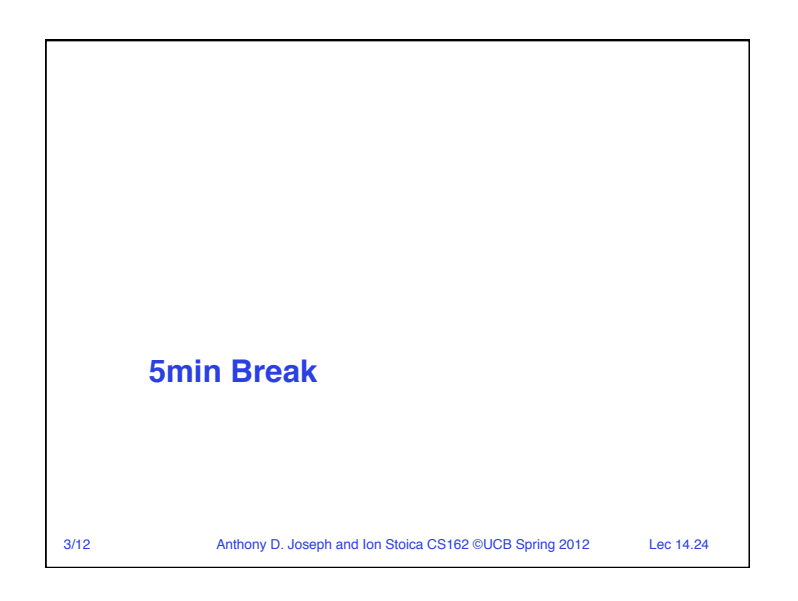

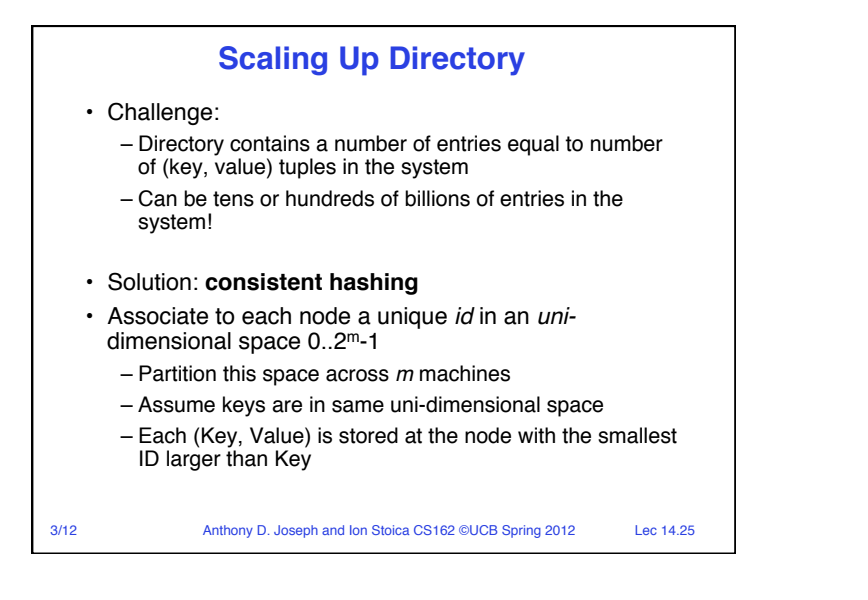

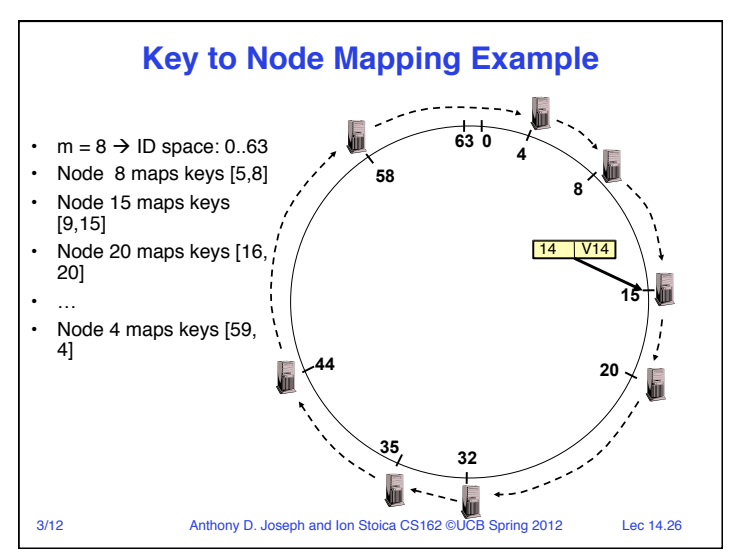

## **Scaling Up Directory**  • With consistent hashing, directory contains only a number of entries equal to number of nodes – Much smaller than number of tuples • Next challenge: every query still needs to contact the directory • Solution: distributed directory (a.k.a. lookup) service: – Given a **key**, find the **node** storing that key • Key idea: route request from node to node until reaching the node storing the request's key

• Key advantage: totally distributed – No point of failure; no hot spot

3/12 Anthony D. Joseph and Ion Stoica CS162 ©UCB Spring 2012 Lec 14.27

## **Chord: Distributed Lookup (Directory) Service**

- Key design decision
	- Decouple correctness from efficiency
- Properties
	- Each node needs to know about O(log(*M*)), where *M* is the total number of nodes
	- Guarantees that a tuple is found in O(log(*M*)) steps
- Many other lookup services: CAN, Tapestry, Pastry, Kademlia, …

3/12 Anthony D. Joseph and Ion Stoica CS162 ©UCB Spring 2012 Lec 14.28

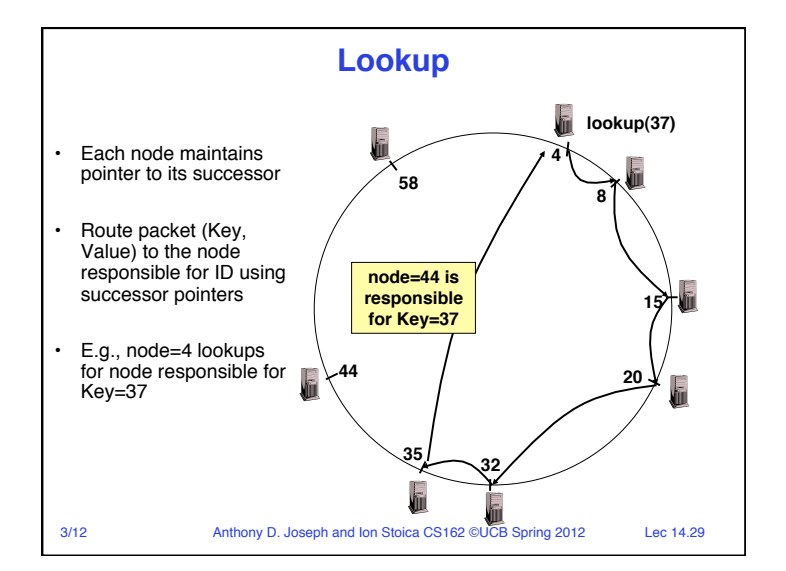

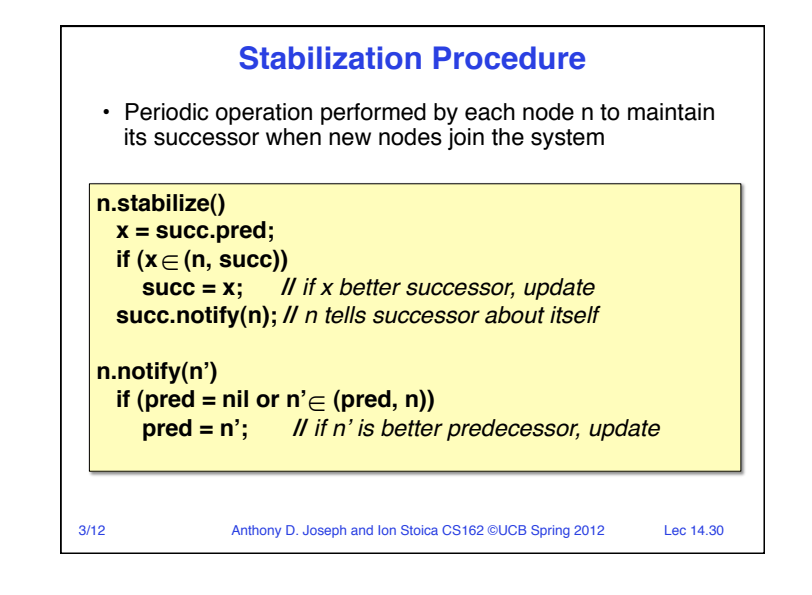

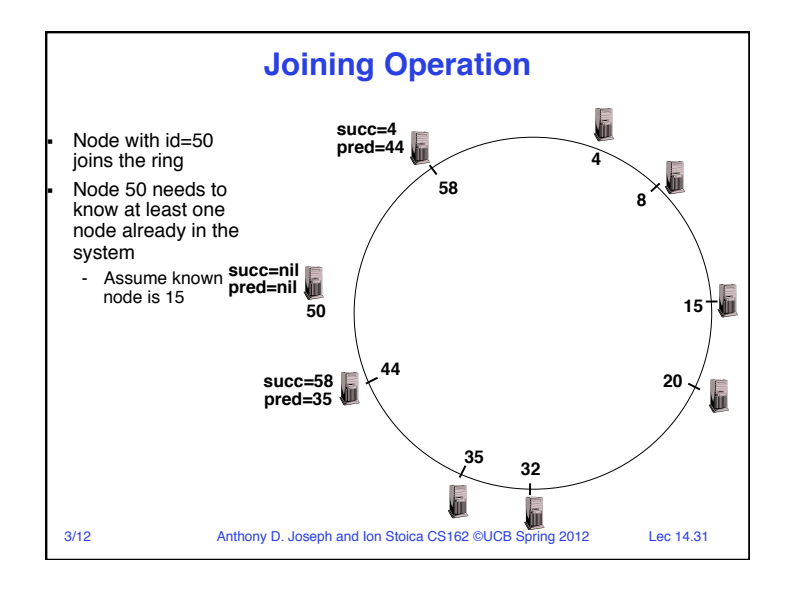

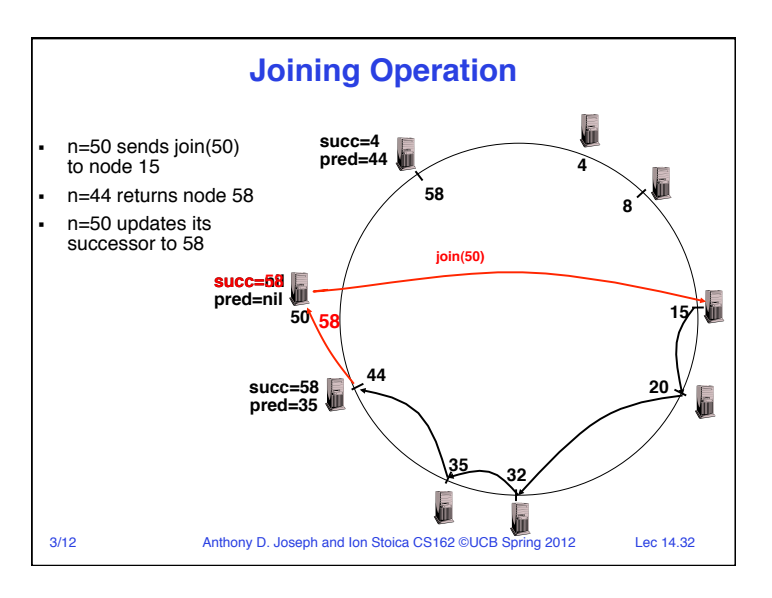

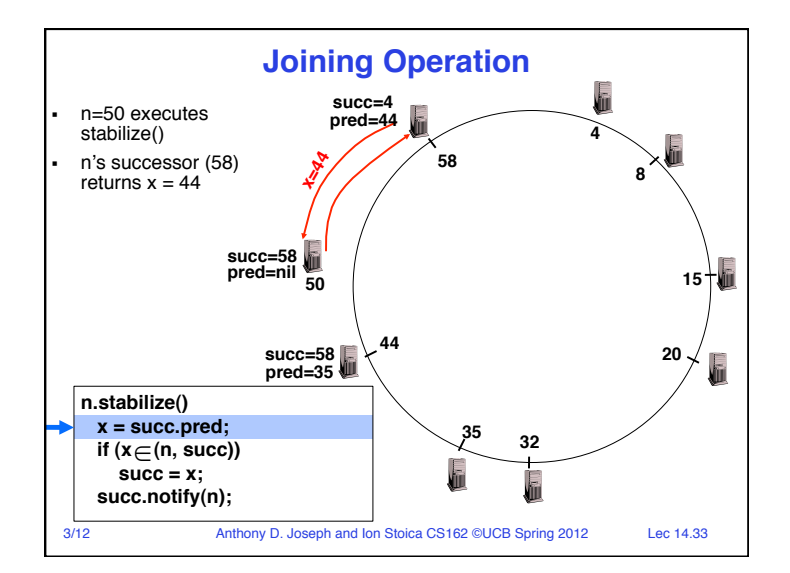

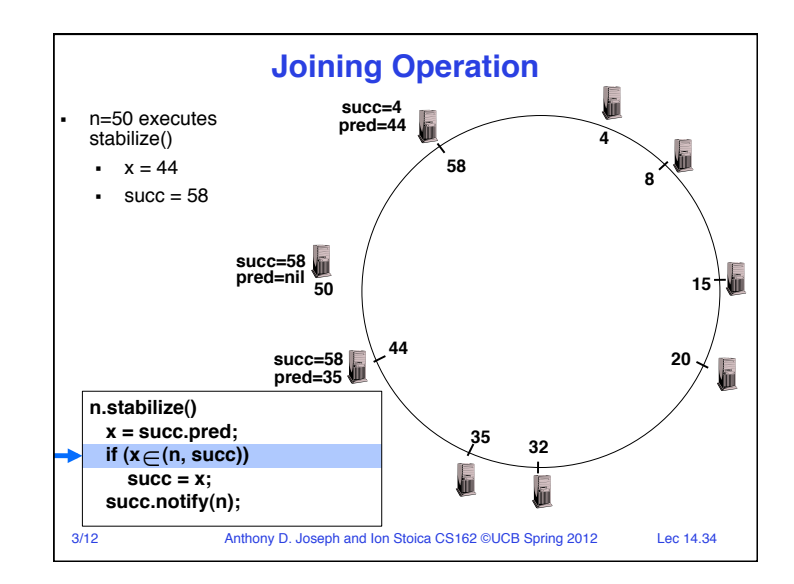

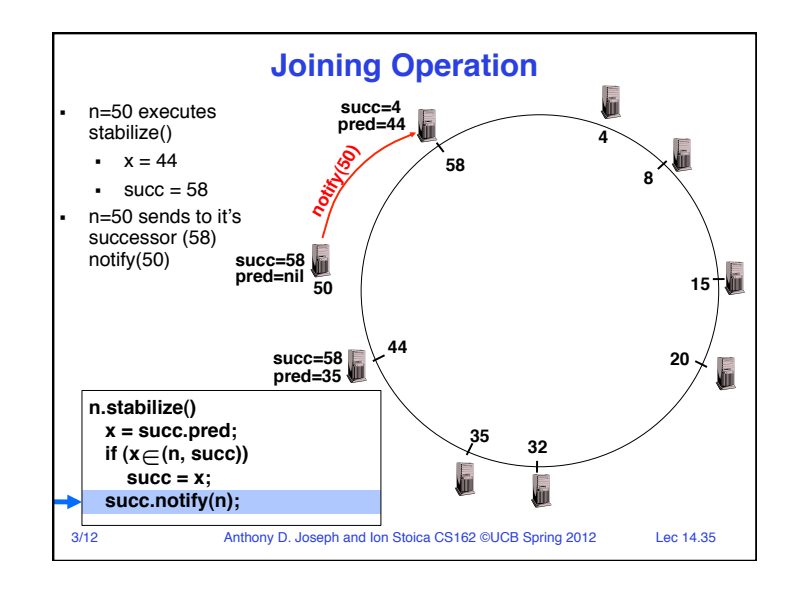

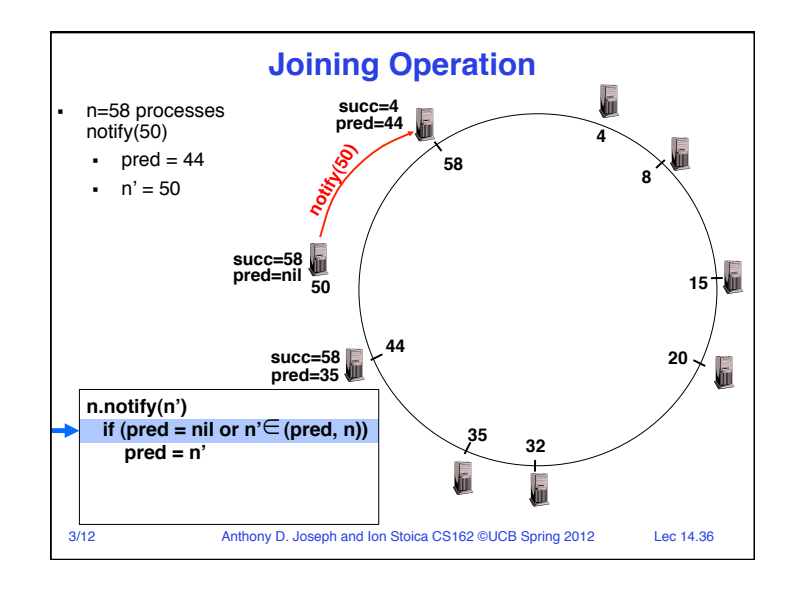

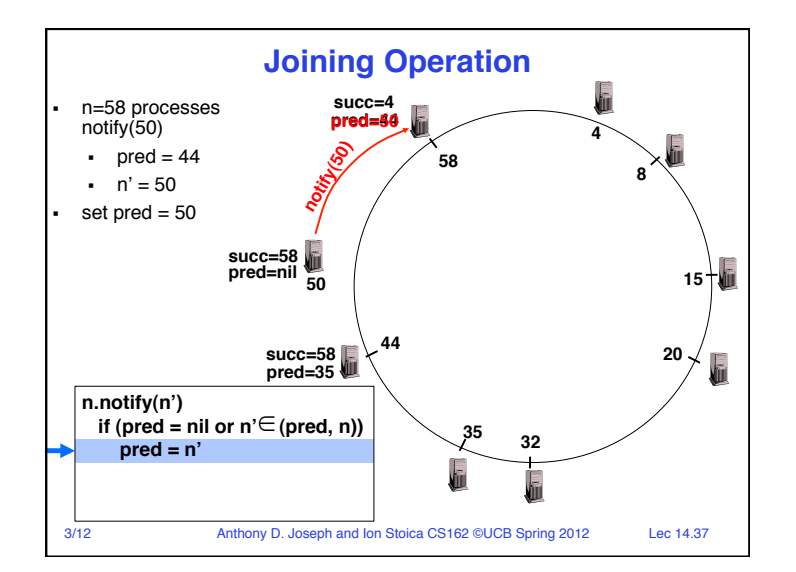

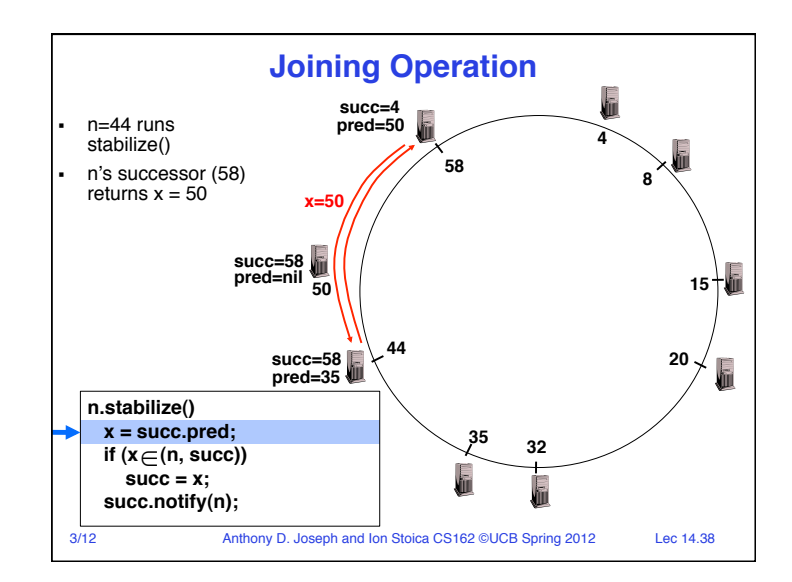

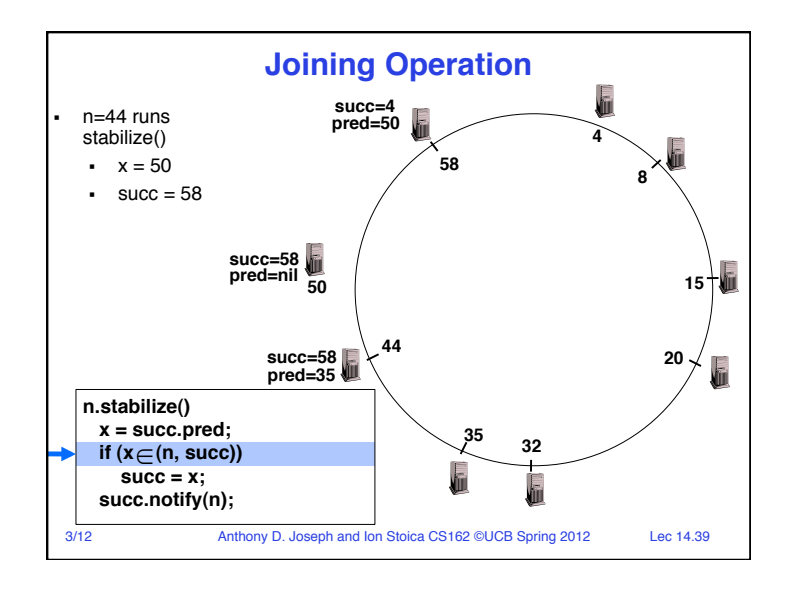

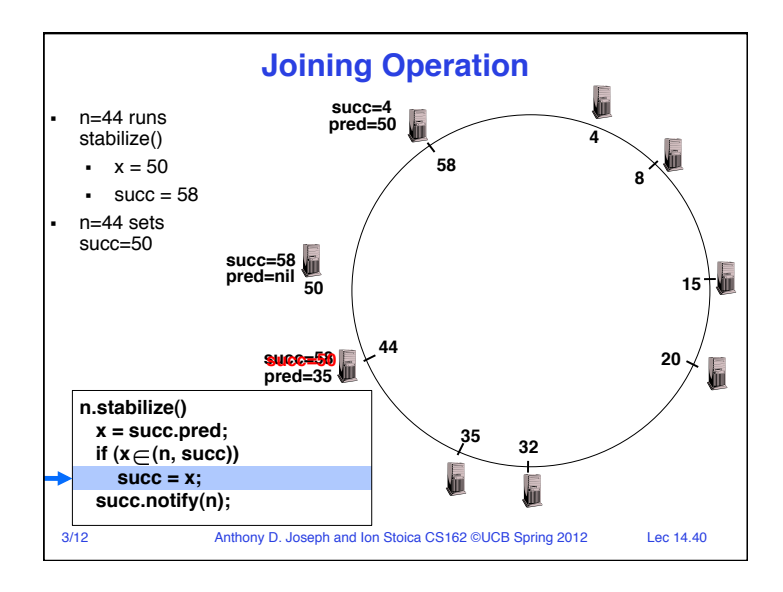

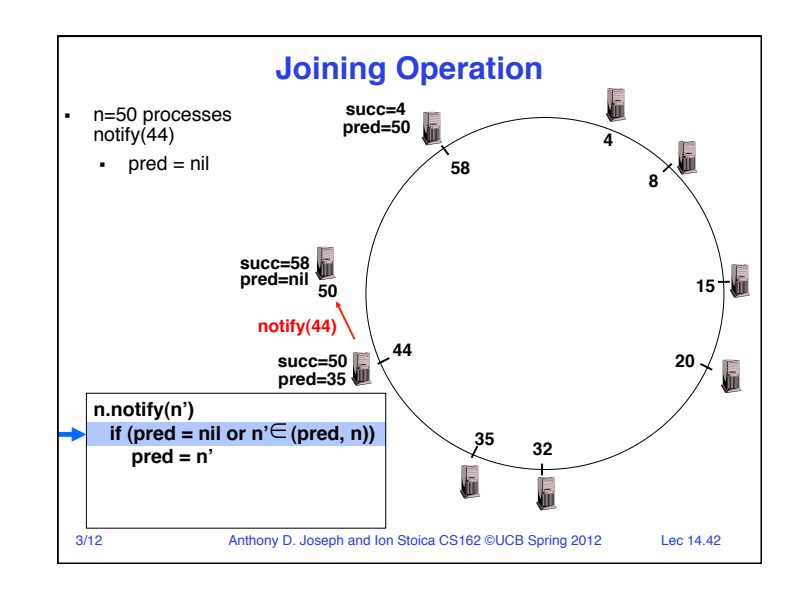

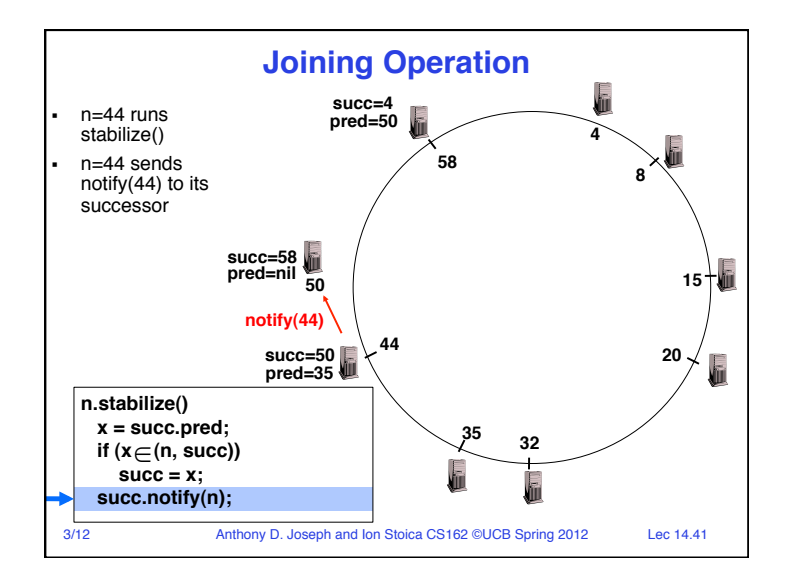

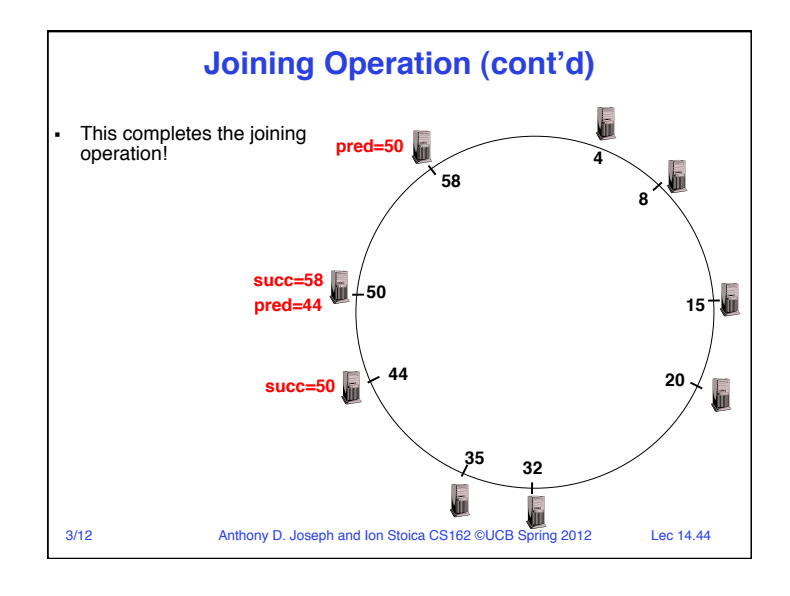

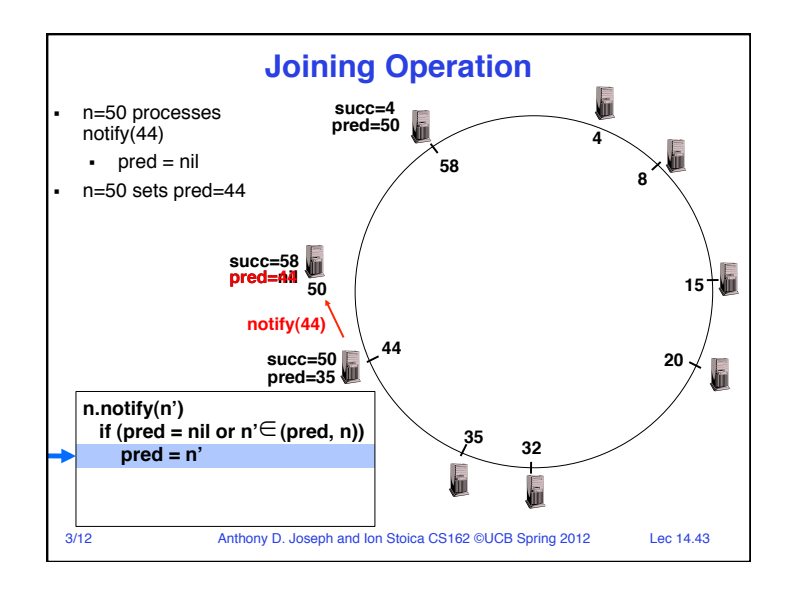

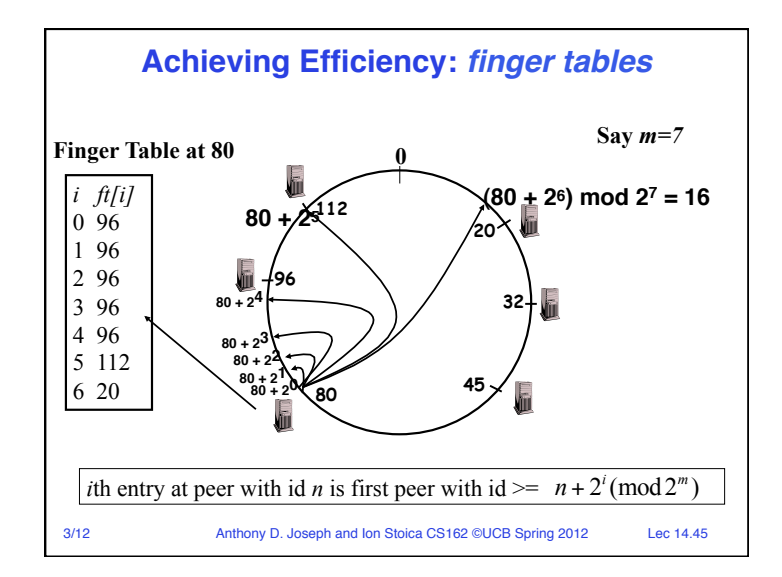

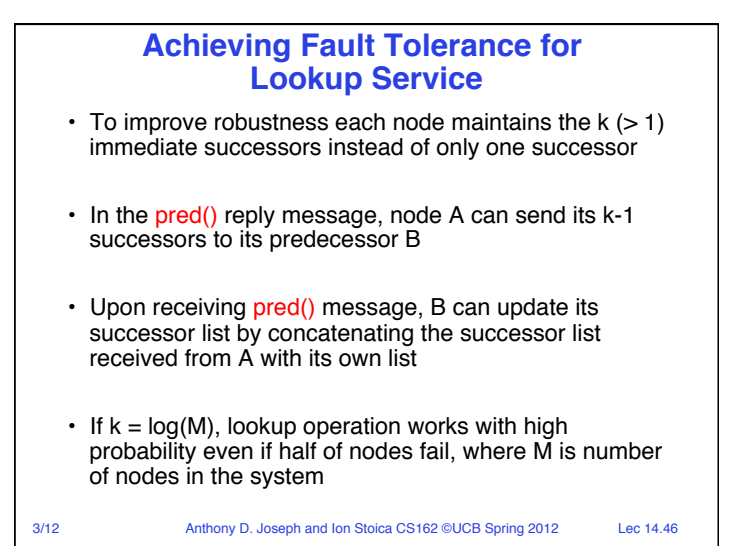

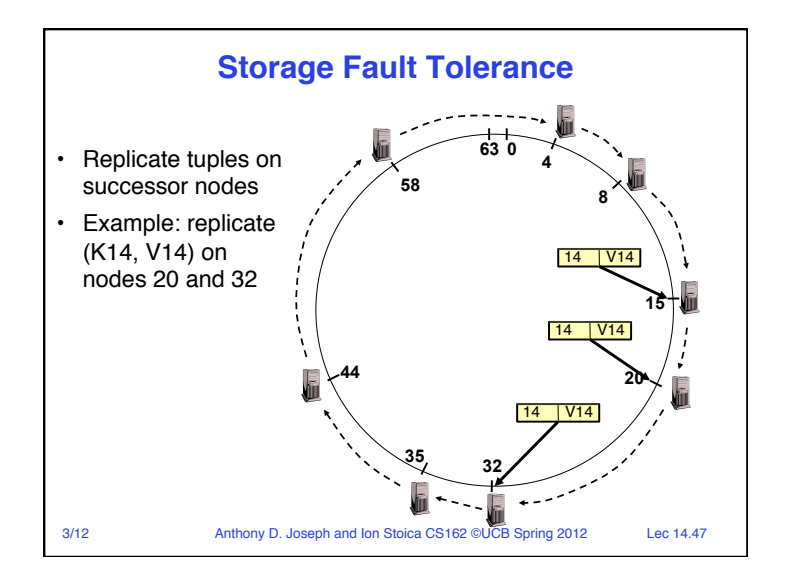

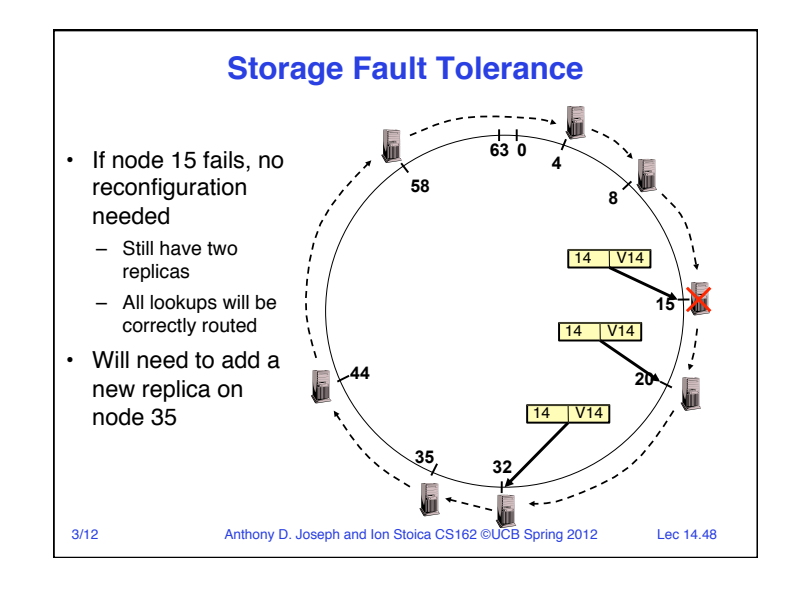

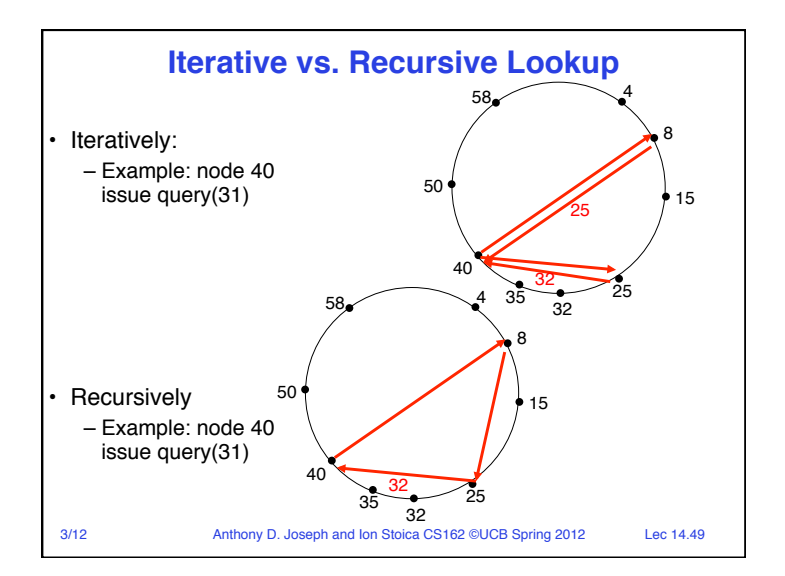

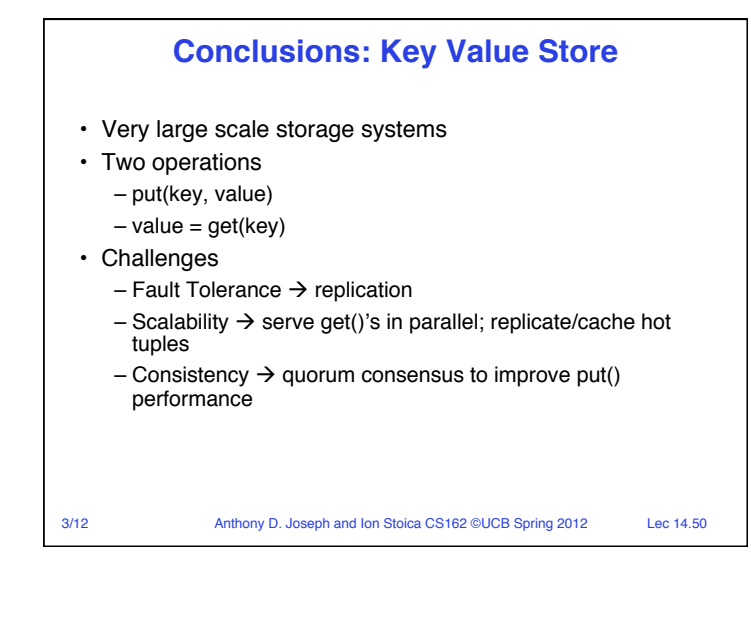

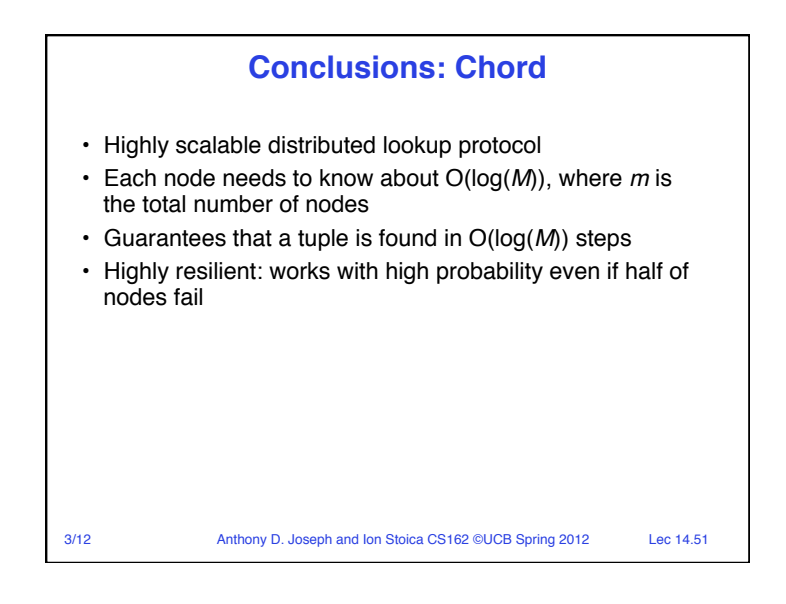